## 2nde **FICHE METHODE**

# Ecriture d'un résultat

**1. Formulaire de calcul des puissances de 10 :** 

| \n $10^m \times 10^n = 10^{m+n}$ \n                                                                                                    | \n $\frac{10^m}{10^n} = 10^{m-n}$ \n | \n $\frac{1}{10^m} = 10^{-m}$ \n |
|----------------------------------------------------------------------------------------------------|--------------------------------------|----------------------------------|
| \n <b>Applications:</b> \n $\frac{10^2 \times 10^5}{10^5} = \frac{10^{-2}}{10^8} = \frac{10^{-2}}{10^{-5}} = \frac{10}{10^{-5}} = \frac{10}{$ |                                      |                                  |

**2. Multiples et sous multiples – Conversions d'unités :** 

*Ces multiples et sous multiples s'appliquent aux différentes unités utilisées en Physique – Chimie.* 

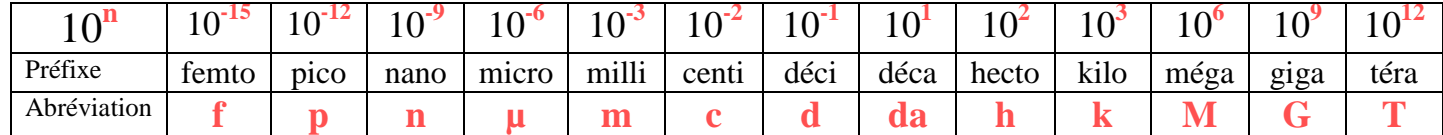

### **Applications aux conversions d'unités :**

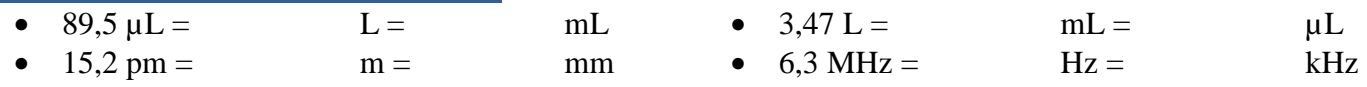

-

 $\overline{1}$ 

**3. Notation (ou écriture) scientifique :** 

*La notation scientifique est de la forme :* 

$$
\begin{array}{|c|c|} \hline a \times 10^n & \text{ou} & a.10^n \\\hline \end{array}
$$

 $1 \leq a < 10$ 

-

-

 $120.10^5$  =

 $0,0384.10^{2}$  =

n est un entier relatif (entier positif ou négatif)

la deuxième écriture avec le point(.) est davantage utilisée.

**Applications :** 

- - $0,002300 =$
- - $102,7 =$

**4. Chiffres significatifs :** 

*Dans une mesure physique, le nombre de chiffres significatifs indique la précision de la mesure. Il s'agit des chiffres connus avec certitude.*

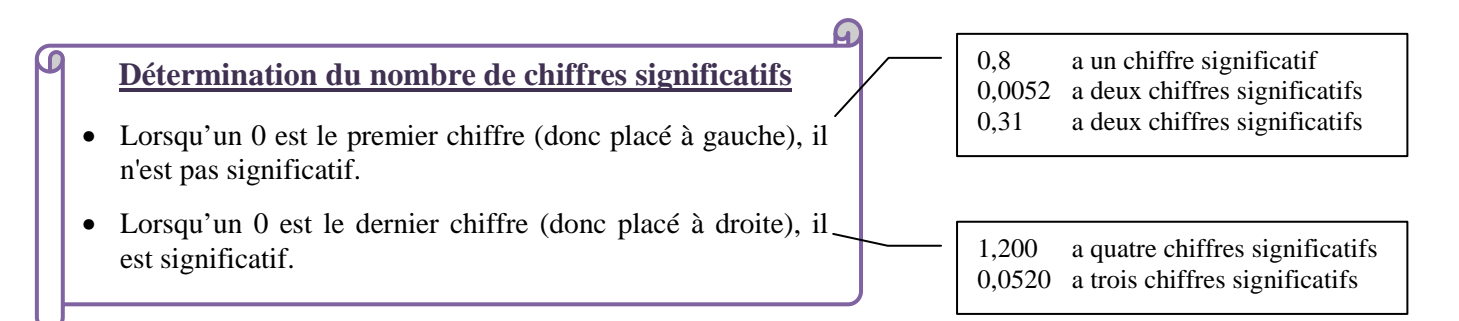

#### **Applications :**

0,00230 possède chiffre(s) significatif(s)  $\rightarrow$  0.804 possède chiffre(s) significatif(s)